.<br>POLA JASNE WYPEŁNIA SKŁADAJĄCY, POLA CIEMNĖ WYPEŁNIA URZĄD. WYPEŁNIAĆ DUŻYMI DRUKOWANYMI LITERAMI, CZARNYM LUB NIEBIESKIM KOLOREM. *Składanie w wersji elektronicznej: www.e-puap.gov.pl* 

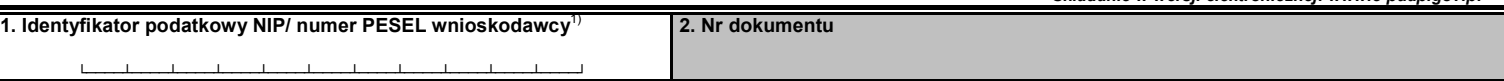

## **WIS-W**

# **WNIOSEK O WYDANIE WIĄŻĄCEJ INFORMACJI STAWKOWEJ**

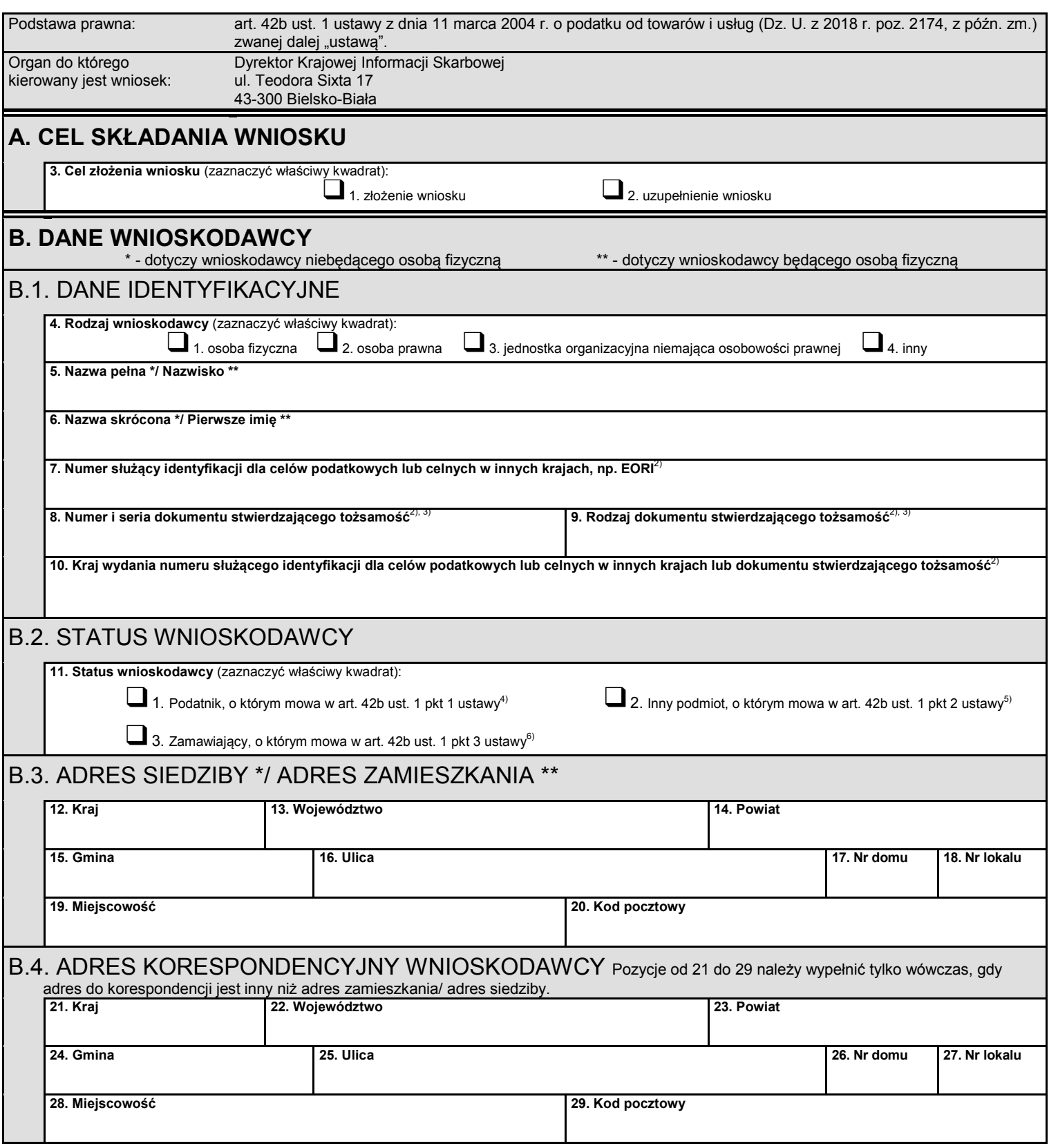

POLA JASNE WYPEŁNIA SKŁADAJĄCY, POLA CIEMNE WYPEŁNIA URZĄD. WYPEŁNIAC DUŻYMI DRUKOWANYMI LITERAMI, CZARNYM LUB NIEBIESKIM KOLOREM.<br>**Składanie w wersji elektronicznej: www.e-puap.gov.p**l

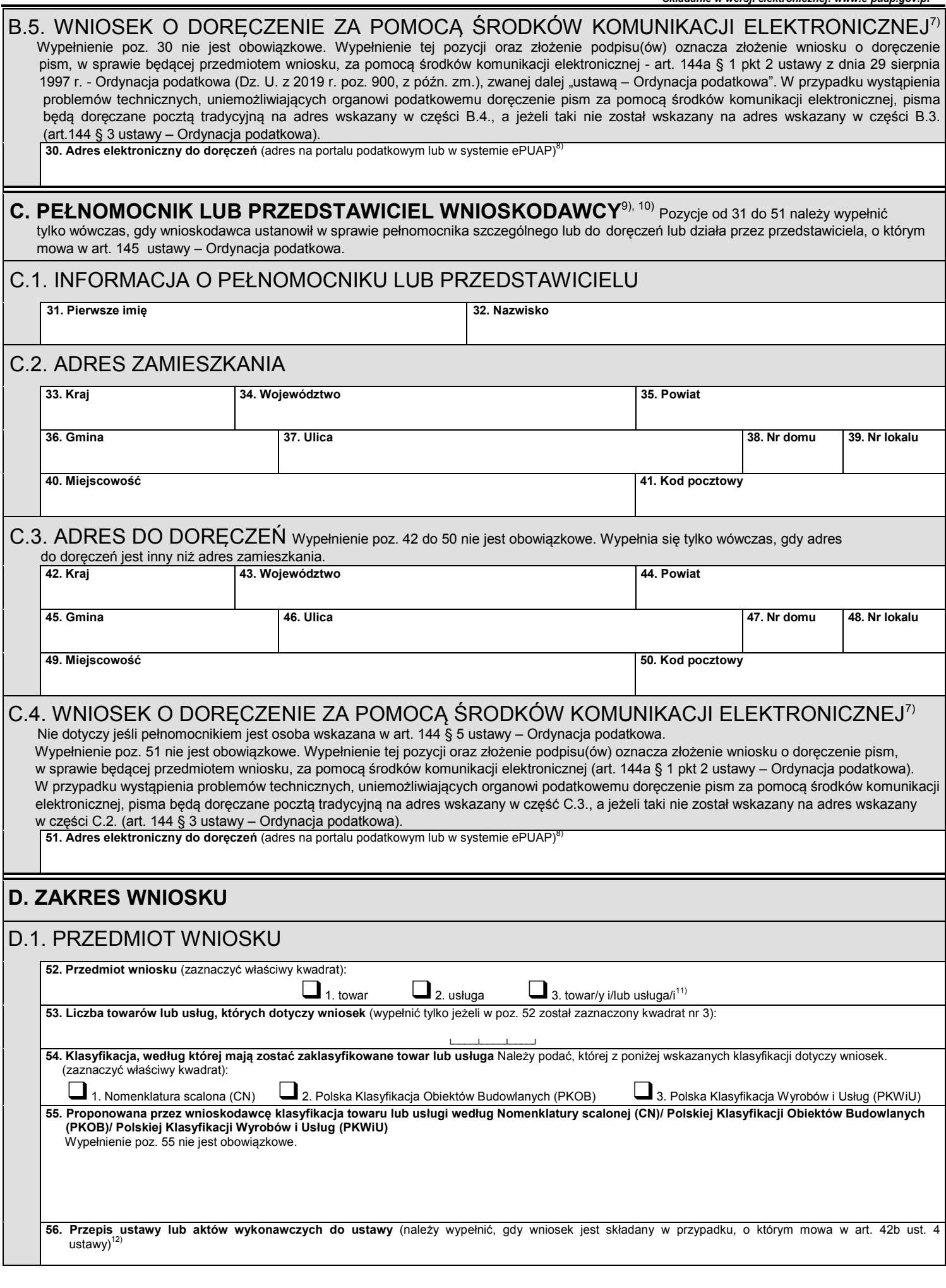

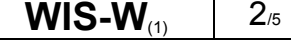

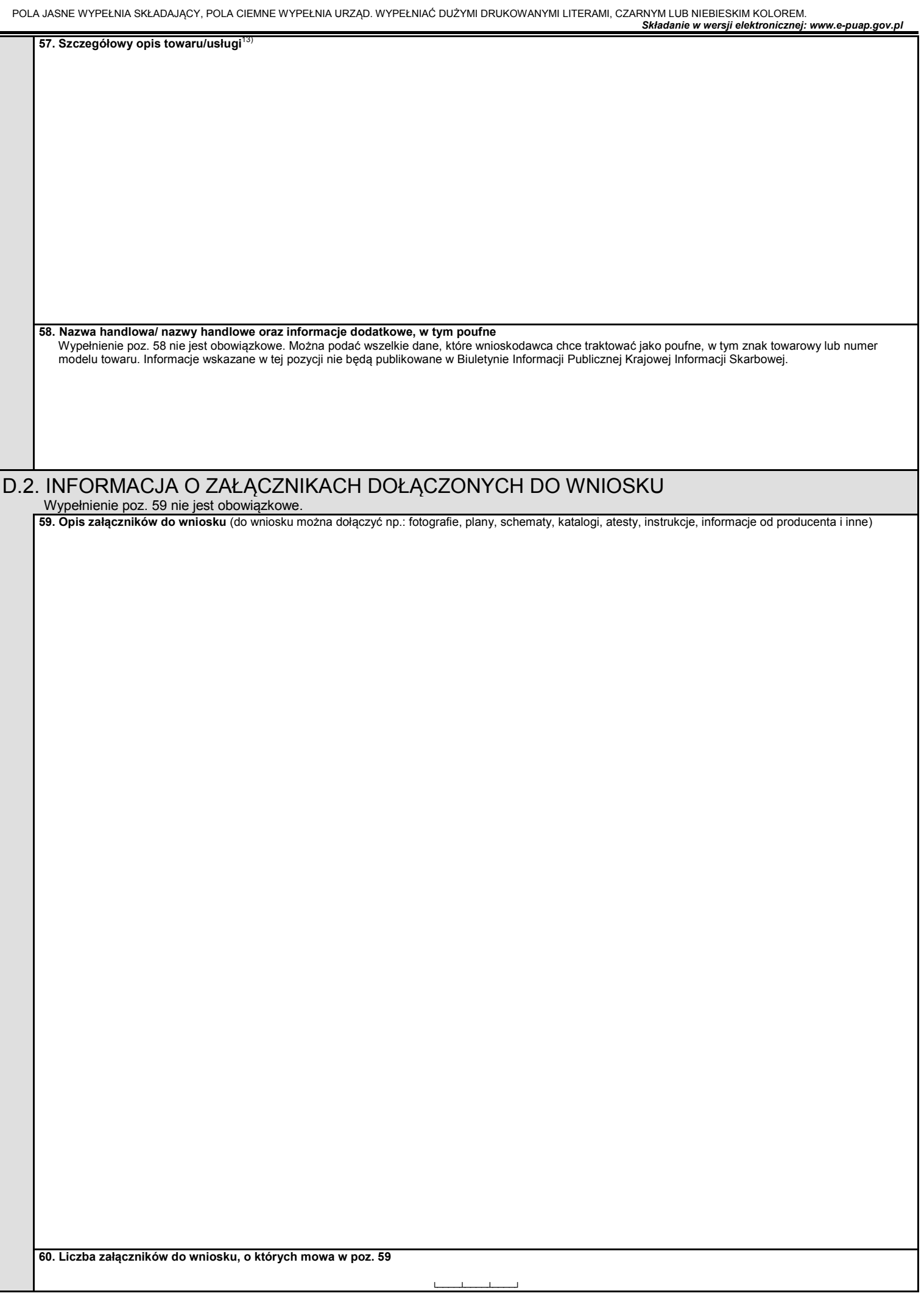

POLA JASNE WYPEŁNIA SKŁADAJĄCY, POLA CIEMNE WYPEŁNIA URZĄD. WYPEŁNIAC DUŻYMI DRUKOWANYMI LITERAMI, CZARNYM LUB NIEBIESKIM KOLOREM.<br>**Składanie w wersji elektronicznej: www.e-puap.gov.p**l

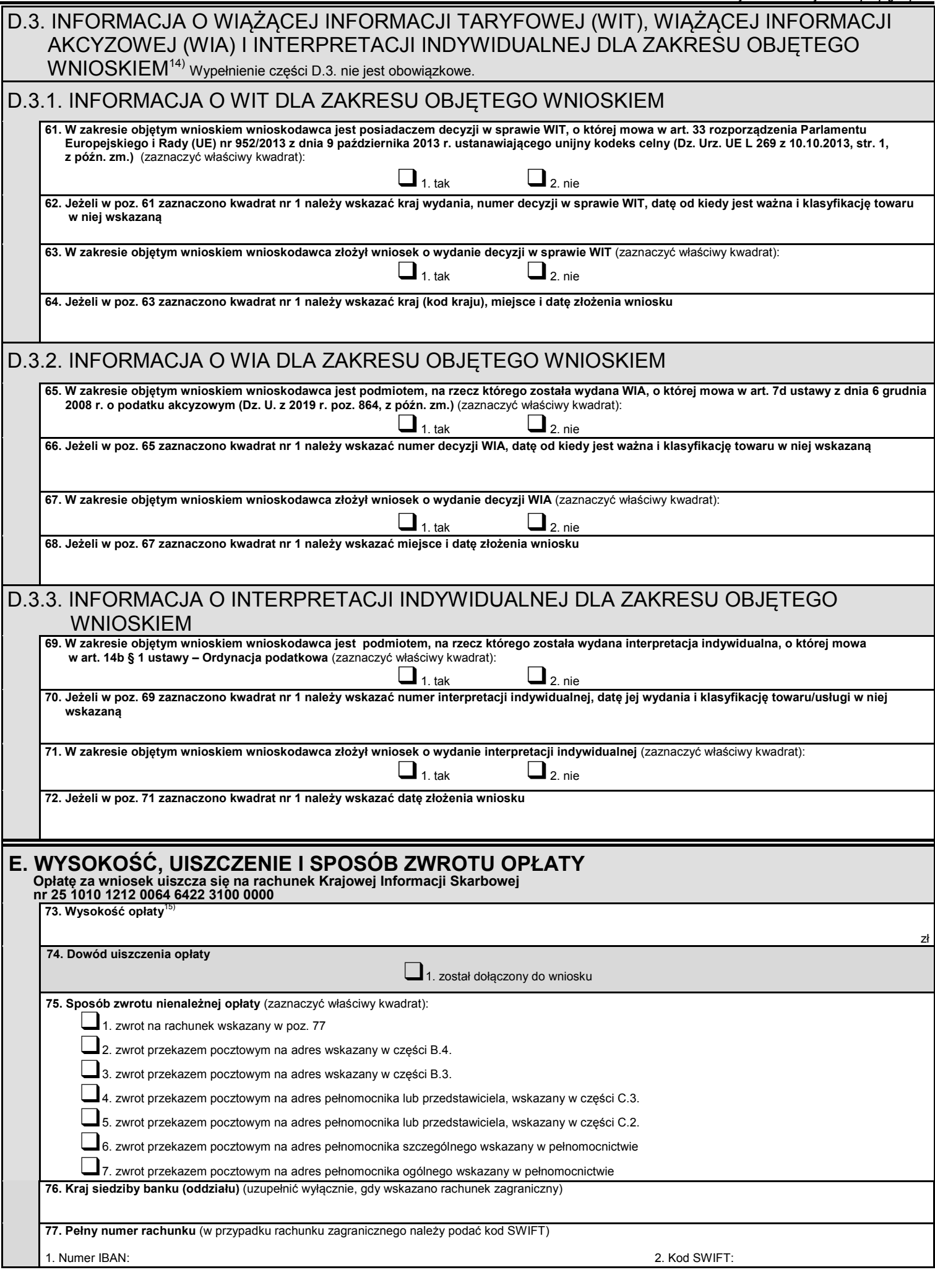

**WIS-W**(1)  $4/5$ 

### **F. INFORMACJA O ZAŁĄCZNIKACH**

└────┴────┘-└────┴────┘-└────┴────┴────┴────┘

**78. Załącznik WIS-W/A** (należy wskazać liczbę załączników)

└────┴────┘

### **G. OŚWIADCZENIE**16)

79. Świadomy odpowiedzialności karnej za złożenie fałszywego oświadczenia oświadczam, że w dniu złożenia wniosku, w zakresie przedmiotowym  **wniosku, nie toczy się postępowanie podatkowe, kontrola podatkowa ani kontrola celno-skarbowa oraz że w tym zakresie sprawa nie została rozstrzygnięta co do jej istoty w decyzji lub postanowieniu organu podatkowego.**17)

## **H. PODPIS WNIOSKODAWCY LUB OSOBY UPOWAŻNIONEJ (OSÓB UPOWAŻNIONYCH)**18)

 **80. Imię i nazwisko wnioskodawcy lub osoby upoważnionej (osób upoważnionych) 81. Podpis/podpisy** 

**82. Data** 

**83. Inne informacje ułatwiające kontakt z wnioskodawcą lub osobą upoważnioną (osobami upoważnionymi)**  (nr telefonu, faksu, e-mail)19)

#### **Objaśnienia**

- <sup>1)</sup> Poz. 1 nie wypełnia się w przypadku, gdy wnioskodawcą jest nierezydent nieposiadający identyfikatora podatkowego (NIP/ numer<br>PESEL).
- <sup>2)</sup> Poz. 7-10 wypełnia się w przypadku, gdy wnioskodawcą jest nierezydent nieposiadający identyfikatora podatkowego (NIP/ numer<br>PESEL).
- <sup>3)</sup> Poz. 8 i 9 nie wypełnia się w przypadku podania numeru służącego identyfikacji dla celów podatkowych lub celnych w innych krajach,<br>np. EORI w poz. 7.
- 
- np. Podatnik posiadający numer identyfikacji podatkowej (NIP).<br><sup>5)</sup> Podmiot inny niż podatnik posiadający numer identyfikacji podatkowej (NIP), dokonujący lub zamierzający dokonywać czynności,
- o których mowa w art. 42a ustawy.<br><sup>6)</sup> Zamawiający w rozumieniu przepisów ustawy z dnia 29 stycznia 2004 r. Prawo zamówień publicznych (Dz. U. z 2019 r., poz. 1843)<br>składający wniosek w zakresie mającym wpływ na sposób o
- 
- Wypełnić w przypadku złożenia wniosku w formie papierowej.<br>Byłotenić w przypadku złożenia wniosku w formie papierowej.<br>Byłotenia przez organy Krajowej Administracji Skarbowej. Do doręczeń pism za pomocą srodków komunikacji elektronicznej może mieć zastosowanie adres elektroniczny na portalu podatkowym lub w systemie ePUAP.<br>W przypadku gdy wnioskodawca ustanowił w sprawie pełnomocnika do doręczeń lub pełnomocnika szczególn
- szczególnych), należy dostarczyć organowi oryginał lub notarialnie poświadczony lub uwierzytelniony przez adwokata, radcę prawnego lub doradcę podatkowego odpis pełnomocnictwa do doręczeń lub pełnomocnictwa szczególnego (pełnomocnictw szczególnych)
- spełniającego wymogi określone w dziale IV rozdziale 3a ustawy Ordynacja podatkowa.<br><sup>10)</sup> Jeżeli wnioskodawca ustanowił więcej niż jednego pełnomocnika szczególnego właściwego dla składanego wniosku WIS należy wypełnić załącznik do wniosku WIS-W/A.
- 11) Wniosek może dotyczyć więcej niż jednego towaru/usługi, które zgodnie z art. 42b ust. 5 pkt 2 ustawy w ocenie wnioskodawcy razem
- składają się na jedną czynność podlegającą opodatkowaniu (świadczenie kompleksowe).<br><sup>12)</sup> Wniosek o wydanie WIS może zawierać żądanie sklasyfikowania towaru albo usługi na potrzeby stosowania przepisów ustawy oraz
- przepisów wykonawczych wydanych na jej podstawie, innych niż dotyczące określenia stawki podatku.<br><sup>13)</sup> Opis przedmiotu wniosku, pozwalający na jego identyfikację i klasyfikację według Nomenklatury scalonej (CN) albo Polsk Obiektów Budowlanych PKOB albo Polskiej Klasyfikacji Wyrobów i Usług (PKWiU) niezbędną do:
	- a) określenia stawki właściwej dla tego towaru albo usługi,
	- b) stosowania przepisów ustawy oraz przepisów wykonawczych wydanych na jej podstawie, innych niż dotyczące określenia stawki podatku (art. 42b ust. 4 ustawy).

Opis powinien obejmować szczegółowe informacje o składzie towaru oraz o wszelkich metodach badania stosowanych dla jego określenia, w przypadku gdy zależy od tego klasyfikacja. Wszelkie informacje szczegółowe, które wnioskodawca uznaje za poufne,

- powinny zostać podane w pozrociem w poz. 58. 14) do podane w zostać podane w podane w podane w zakresie objętym wnioskiem wnioskodawca posiada lub złożył wniosek o więcej niż jedną WIT, WIA, interpretację indywidualną, może taką informację zamieścić w załączniku WIS-W/A w części C informacje uzupełniające.
- 15) Jeżeli wniosek dotyczy więcej niż jednego towaru/usługi, które zgodnie z art. 42b ust. 5 pkt 2 ustawy w ocenie wnioskodawcy razem składają się na jedną czynność podlegającą opodatkowaniu (świadczenie kompleksowe), wówczas zgodnie z art. 42d ust. 2 ustawy opłata stanowi iloczyn kwoty określonej zgodnie z art. 42d ust.1 ustawy i liczby towarów oraz usług składających się w ocenie<br>wnioskodawcy razem na jedną czynność podlegającą opodatkowaniu (świadczenie kompleksowe).
- w. w. podlegający razem na jedną czynność podlegającą opodatkowanie (świadczenie kompleksowe).<br>16) Oświadczenie nie ma zastosowania w przypadku, gdy wnioskodawcą jest zamawiający w rozumieniu przepisów ustawy z dnia 29 stycznia 2004 r. – Prawo zamówień publicznych składający wniosek w zakresie mającym wpływ na sposób obliczenia ceny w związku
- z udzielanym zamów zamów powszenym.<br>Treść oświadczenia zastępuje pouczenie organu o odpowiedzialności karnej za składanie fałszywych zeznań. W razie złożenia<br>fałszywego oświadczenia przepisu art. 42c ust. 1 ustawy nie stos
- 18) Przez osobę upoważnioną należy rozumieć osobę pełnomocnika lub inną osobę umocowaną do reprezentowania wnioskodawcy.<br>19) Wypełnienie pozycji 83 nie jest obowiązkowe.
- 

W załączniku (WIS-W/A) do wniosku WIS-W można umieścić wszelkie dodatkowe informacje uznane za istotne przez wnioskodawcę mające wpływ na sposób klasyfikacji przedmiotu wniosku.

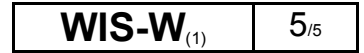